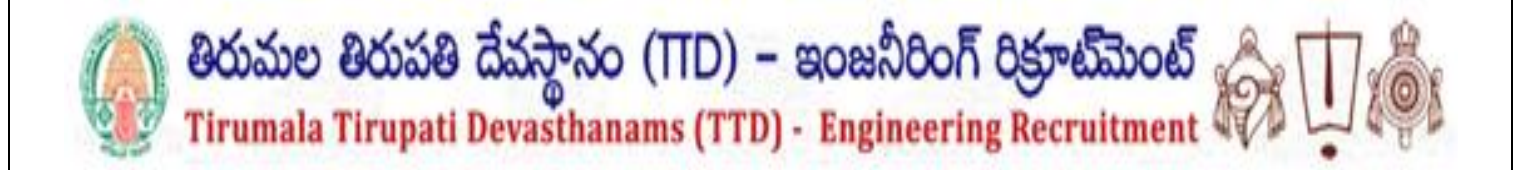

User Manual

For

# **TTD – Engineering Recruitment**

Served by

# **APOnline**

DOCUMENT NUMBER : TTD|ER-UM – 001 DATE ISSUED : 26-08-2023 REVISION : 1.0

# **Internal Approval:**

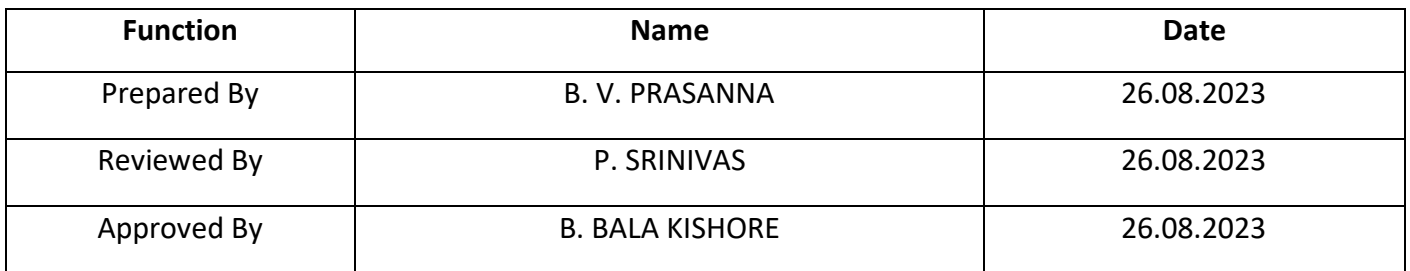

# **Distribution List:**

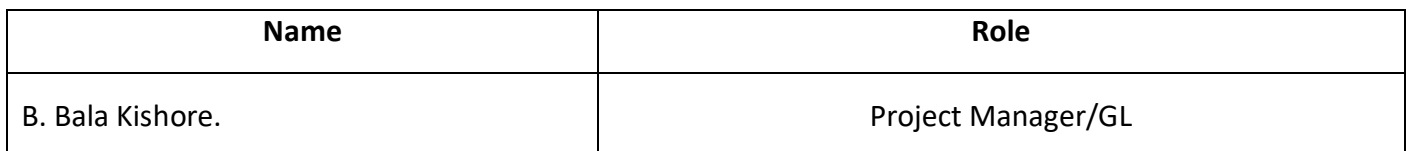

# **Document History:**

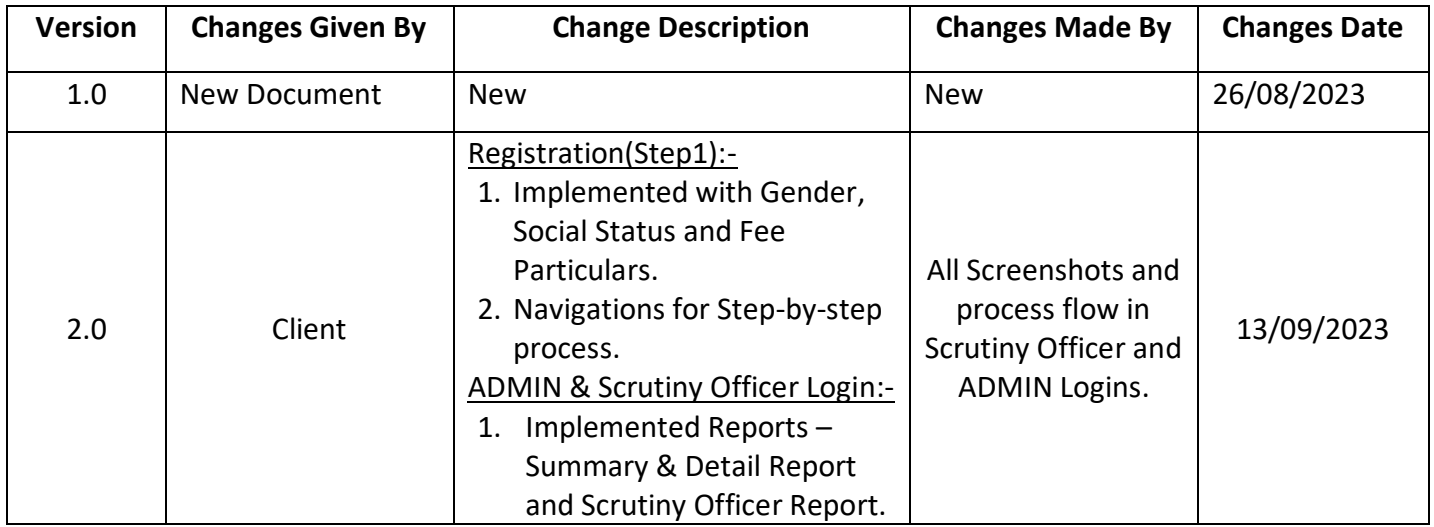

# **Document Control Information:**

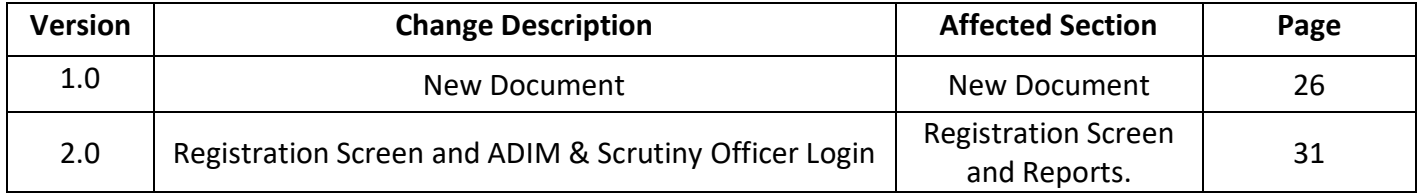

## **TABLE OF CONTENTS**

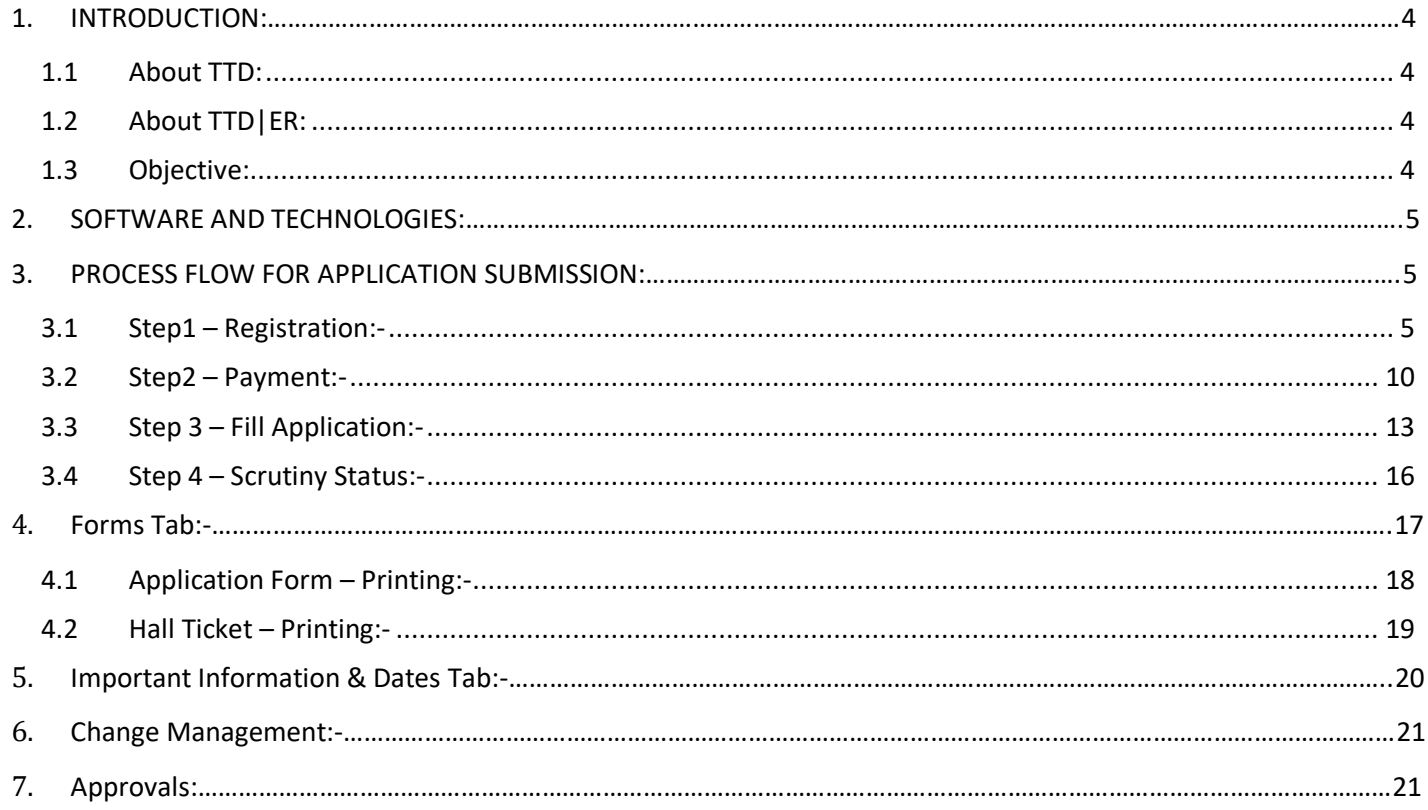

### **LIST OF TABLES**

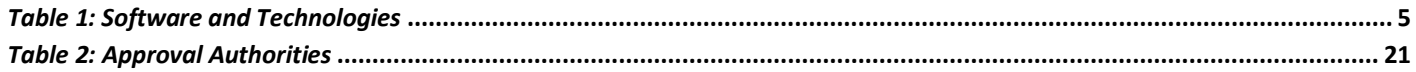

### **LIST OF FIGURES**

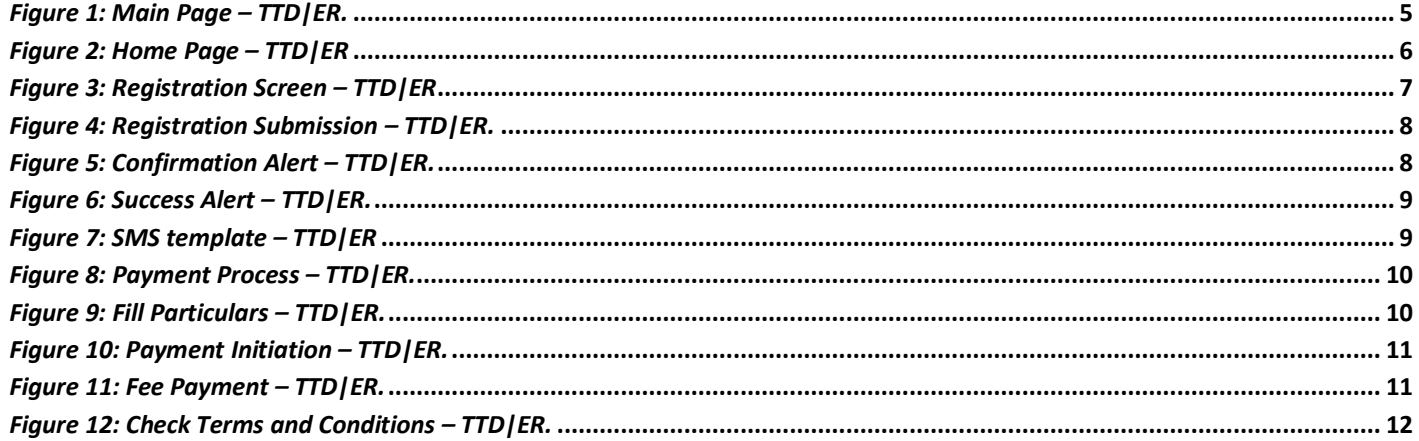

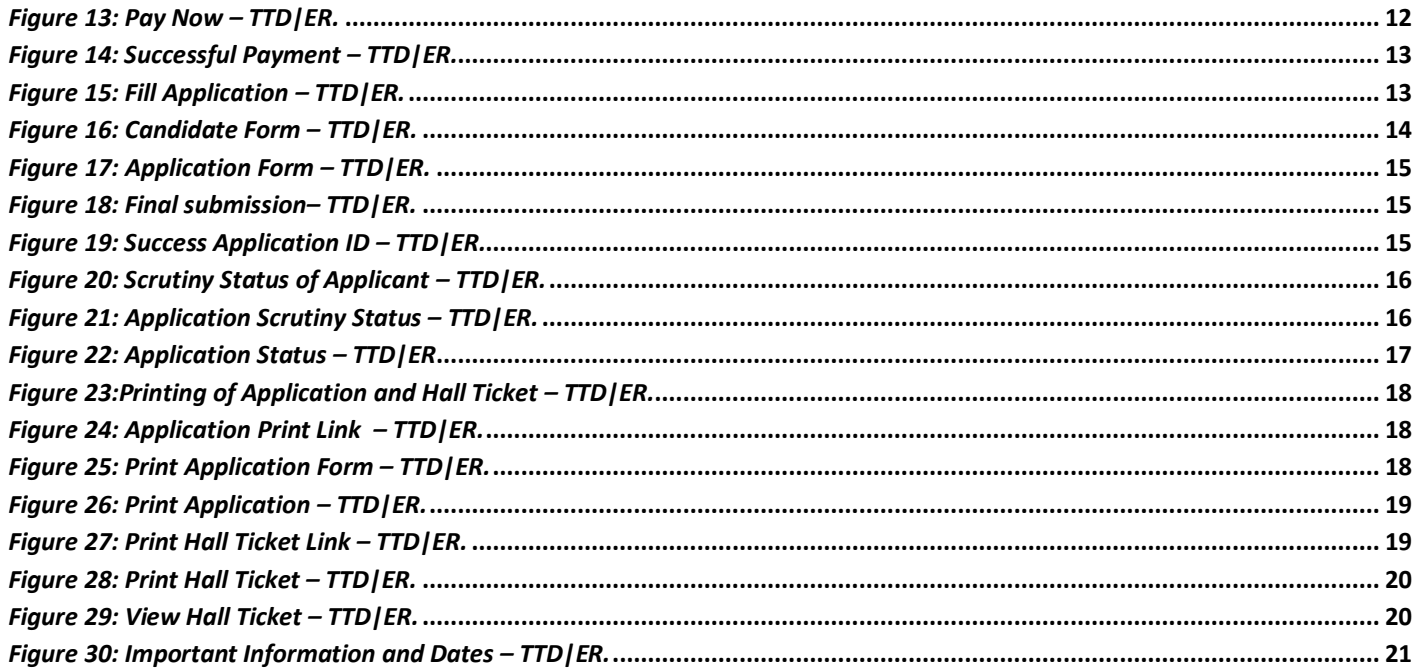

### <span id="page-3-1"></span><span id="page-3-0"></span>**1. INTRODUCTION:**

### **1.1 About TTD:**

Tirumala Tirupati Devasthanams (TTD) is an independent trust which manages the temples including the Tirumala Venkateswara Temple in Andhra Pradesh, India. The trust oversees the operations and finances of the richest and the most visited religious center in the world.

### <span id="page-3-2"></span>**1.2 About TTD|ER:**

Tirumala Tirupati Devasthanams (TTD), Tirupati Engineering Recruitment – has released the recruitment Notification for Post of Engineers / Assistant Engineers & etc..,

### <span id="page-3-3"></span>**1.3 Objective:**

The objective of this document is to explain the process involved in Tirumala Tirupati Devasthanams (TTD), Tirupati Engineering Recruitment of the candidates who wish to apply through online mode for Junior Assistant / Data Entry Operator / Driver / Office Subordinate positions.

### <span id="page-4-0"></span>**2. SOFTWARE AND TECHNOLOGIES:**

<span id="page-4-3"></span>The following are the software and technologies are used in this TTD Engineers Recruitments Module;

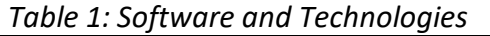

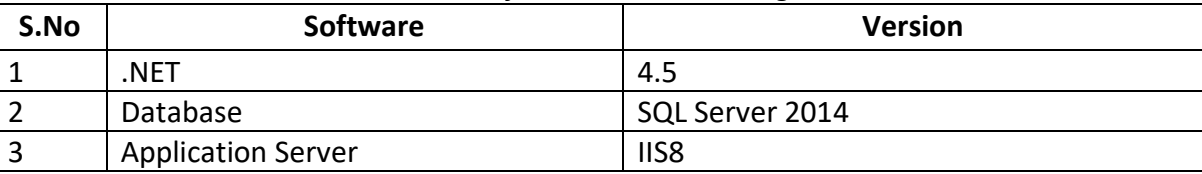

### <span id="page-4-1"></span>**3. PROCESS FLOW FOR APPLICATION SUBMISSION:**

It is a four step process as showed in Figure  $-1$ .

- $\triangleright$  Registration
- $\triangleright$  Payment
- $\triangleright$  Fill Application
- $\triangleright$  Scrutiny Status.

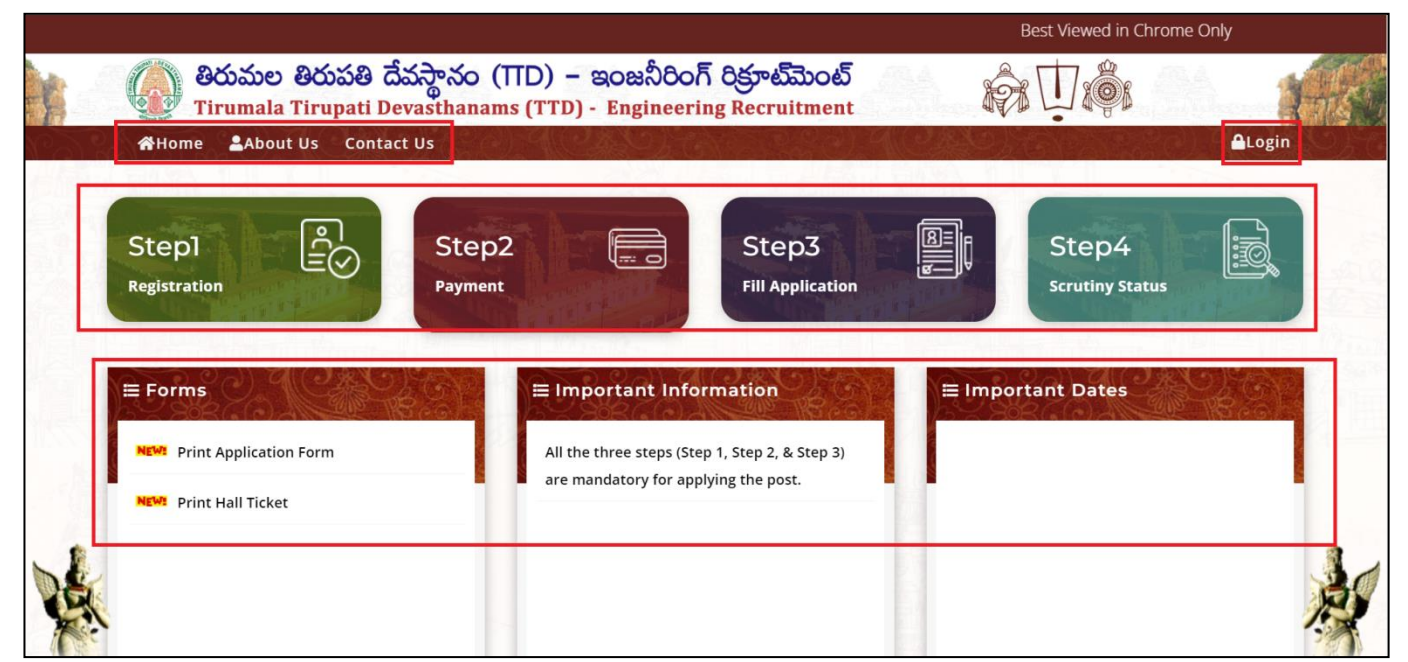

*Figure 1: Main Page – TTD|ER.*

### <span id="page-4-4"></span><span id="page-4-2"></span>**3.1 Step1 – Registration:-**

 $\triangleright$  Click Step1 for Registration as marked in below Figure – 2.

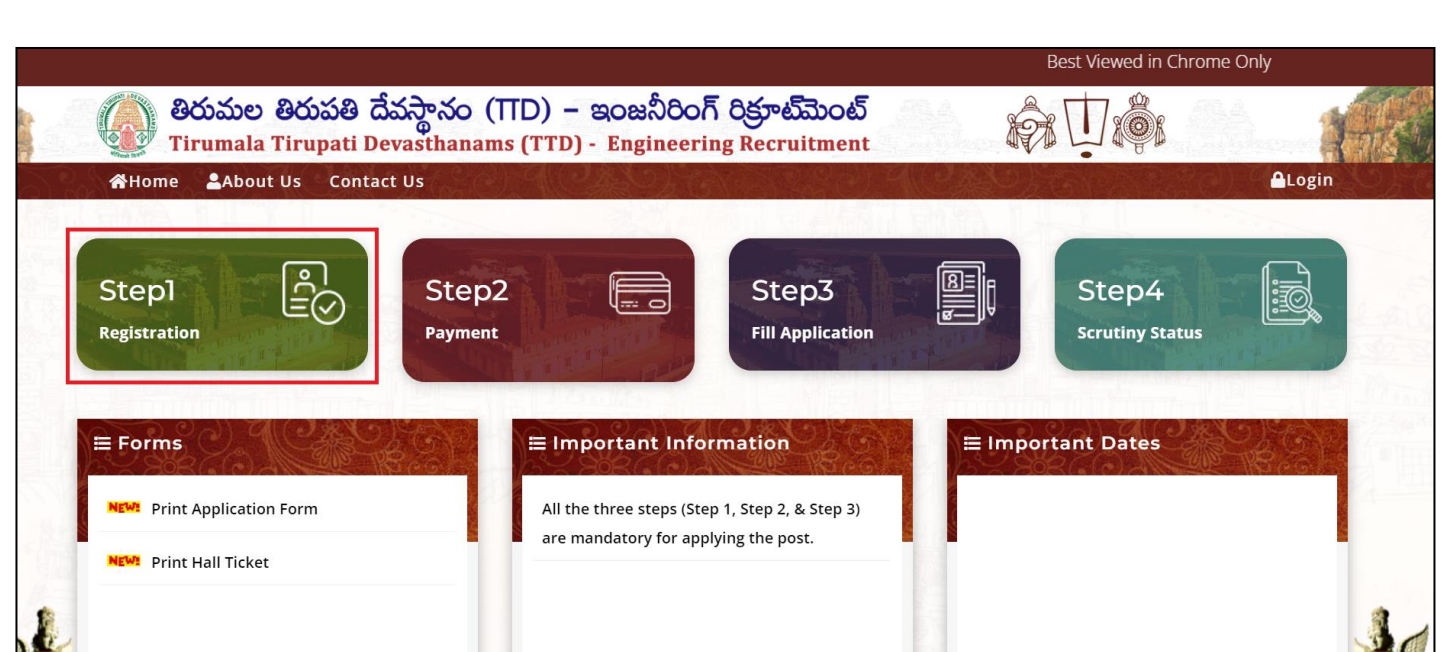

*Figure 2: Home Page – TTD|ER*

<span id="page-5-0"></span> Applicant must fill all the provided fields - Name of the Candidate (as per SSC), Aadhaar Number, Mobile Number, email ID, Gender and Social Status wise fee particulars as shown in below Figure – 3.

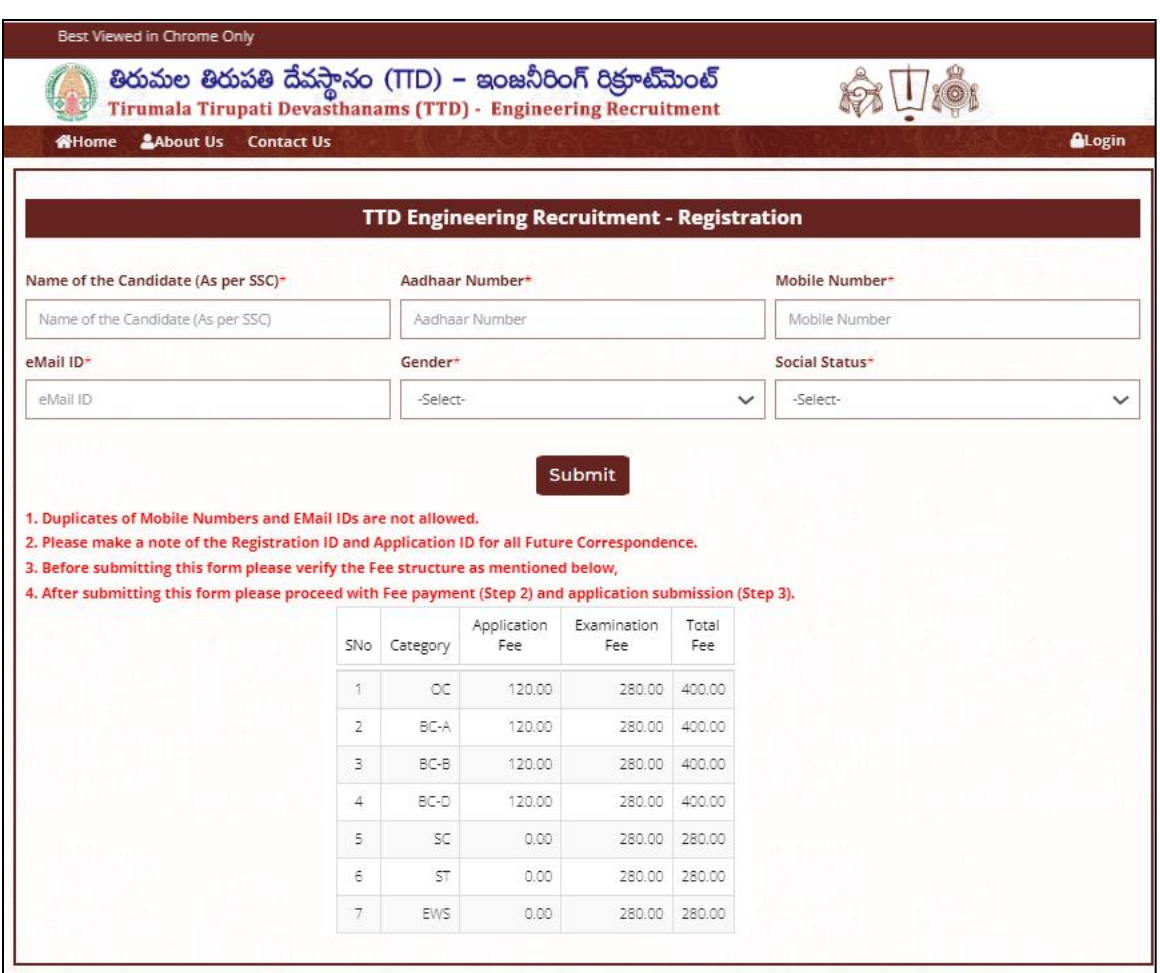

*Figure 3: Registration Screen – TTD|ER*

<span id="page-6-0"></span> $\triangleright$  Click on SUBMIT button as shown in Figure – 4.

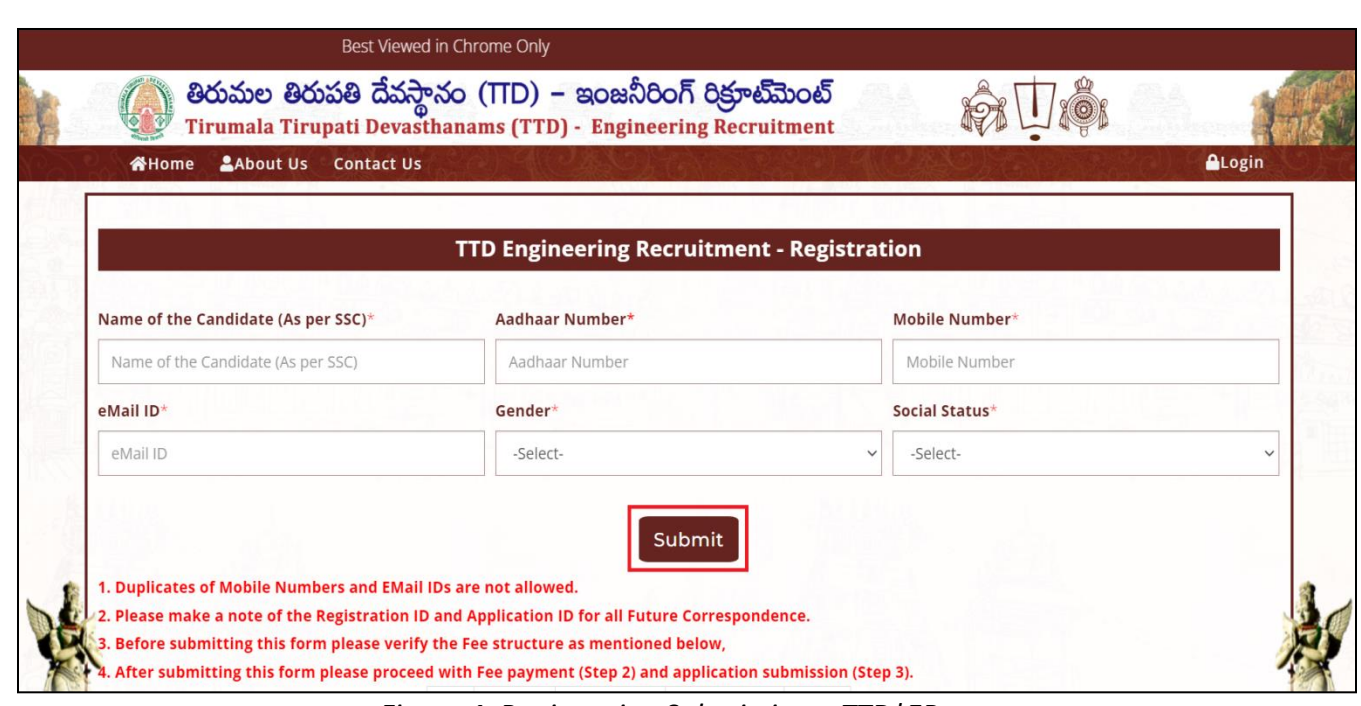

*Figure 4: Registration Submission – TTD|ER.*

### $\triangleright$  Click OK to submit as shown in Figure – 5.

<span id="page-7-0"></span>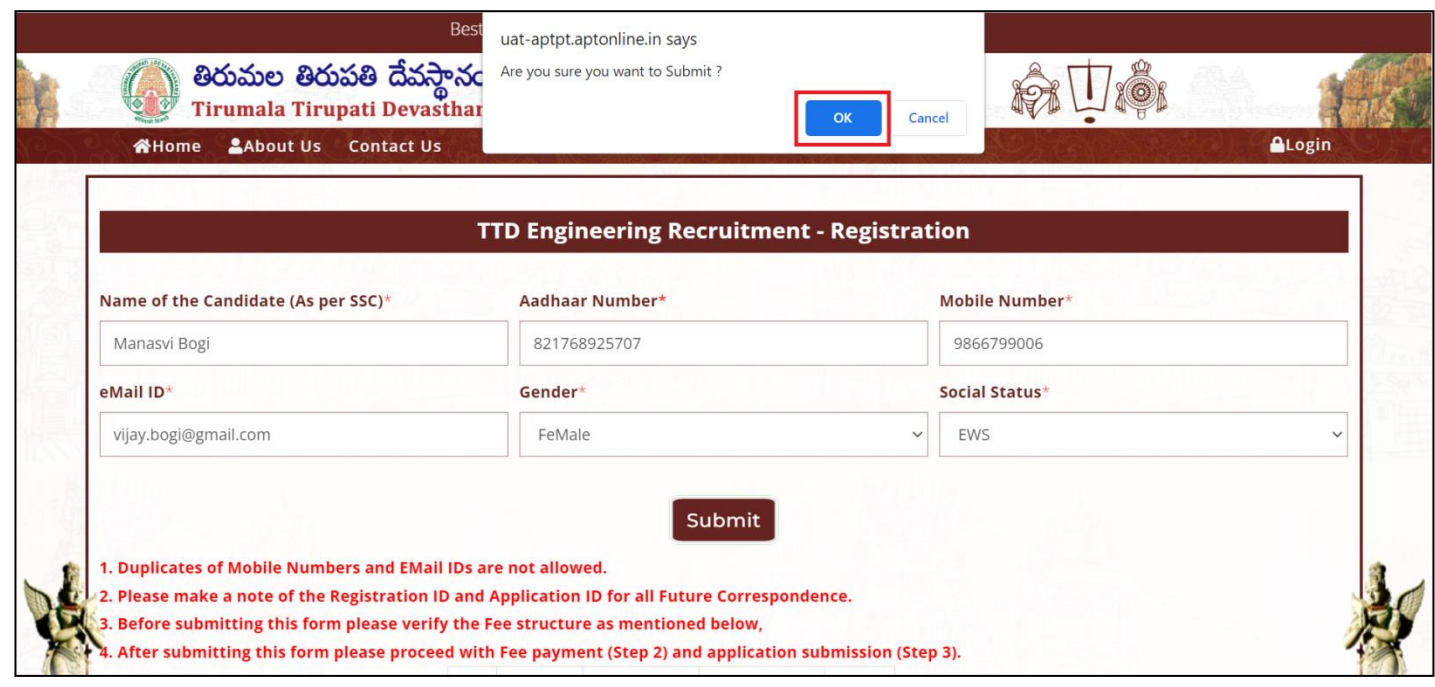

*Figure 5: Confirmation Alert – TTD|ER.*

- <span id="page-7-1"></span>After completion of registration an SMS will be sent to the registered Mobile No & Email ID.
- $\triangleright$  A Reference ID will be generated as shown in Figure 6.

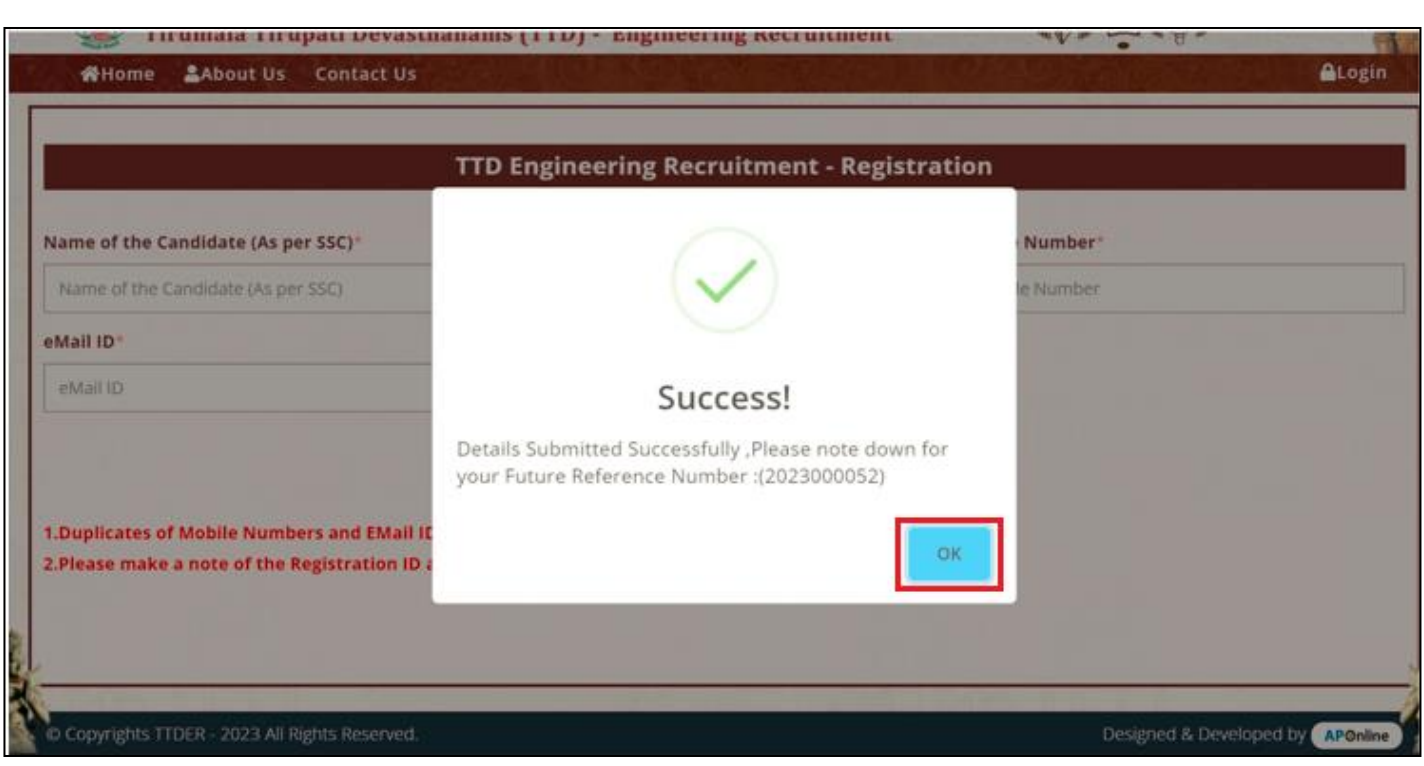

*Figure 6: Success Alert – TTD|ER.*

<span id="page-8-1"></span><span id="page-8-0"></span>**Sample SMS Message**:-

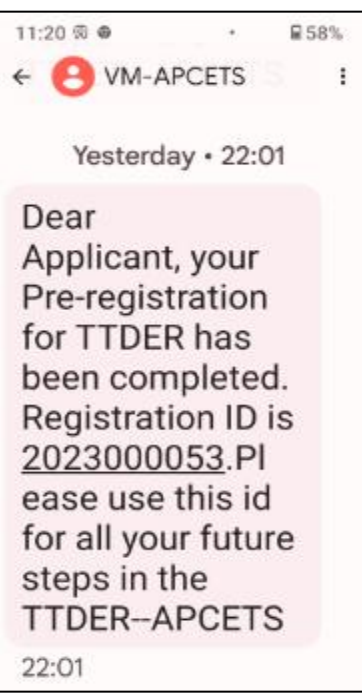

*Figure 7: SMS template – TTD|ER*

### <span id="page-9-0"></span>**3.2 Step2 – Payment:-**

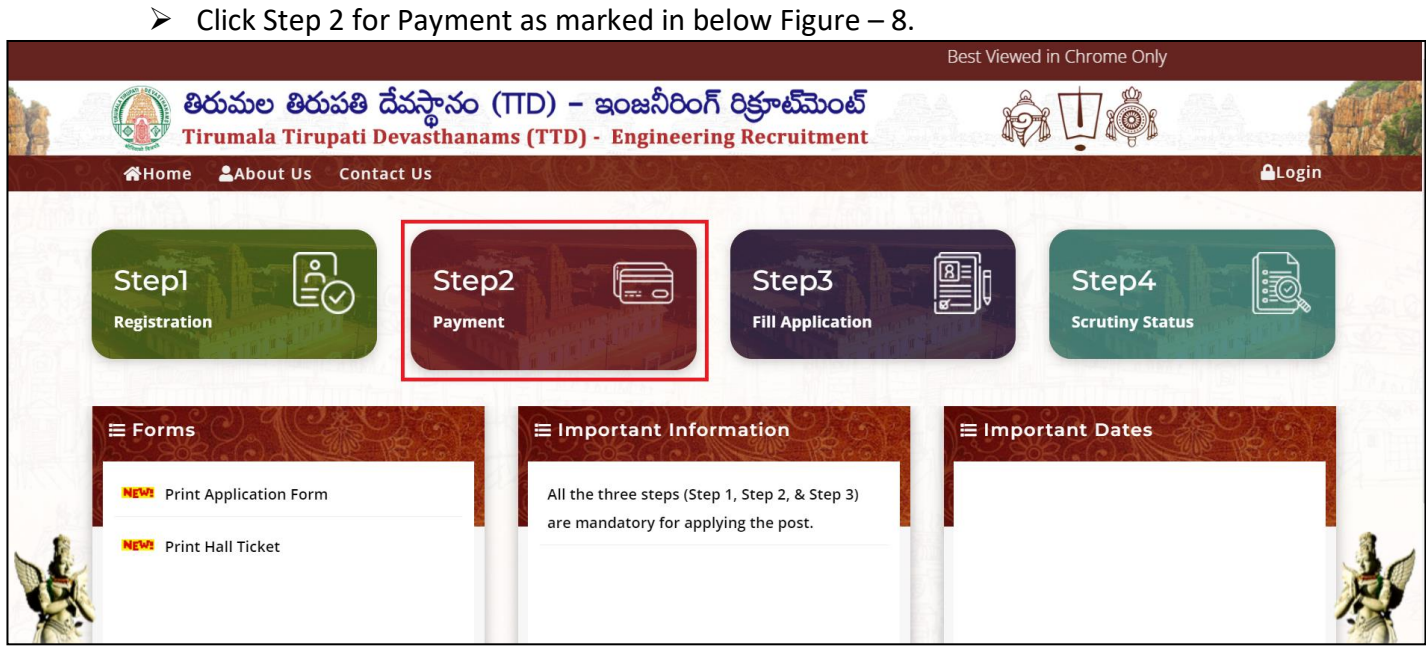

*Figure 8: Payment Process – TTD|ER.*

<span id="page-9-1"></span> Applicant must select the Post, Enter Mobile Number & Registration ID as shown in below Figure – 9.

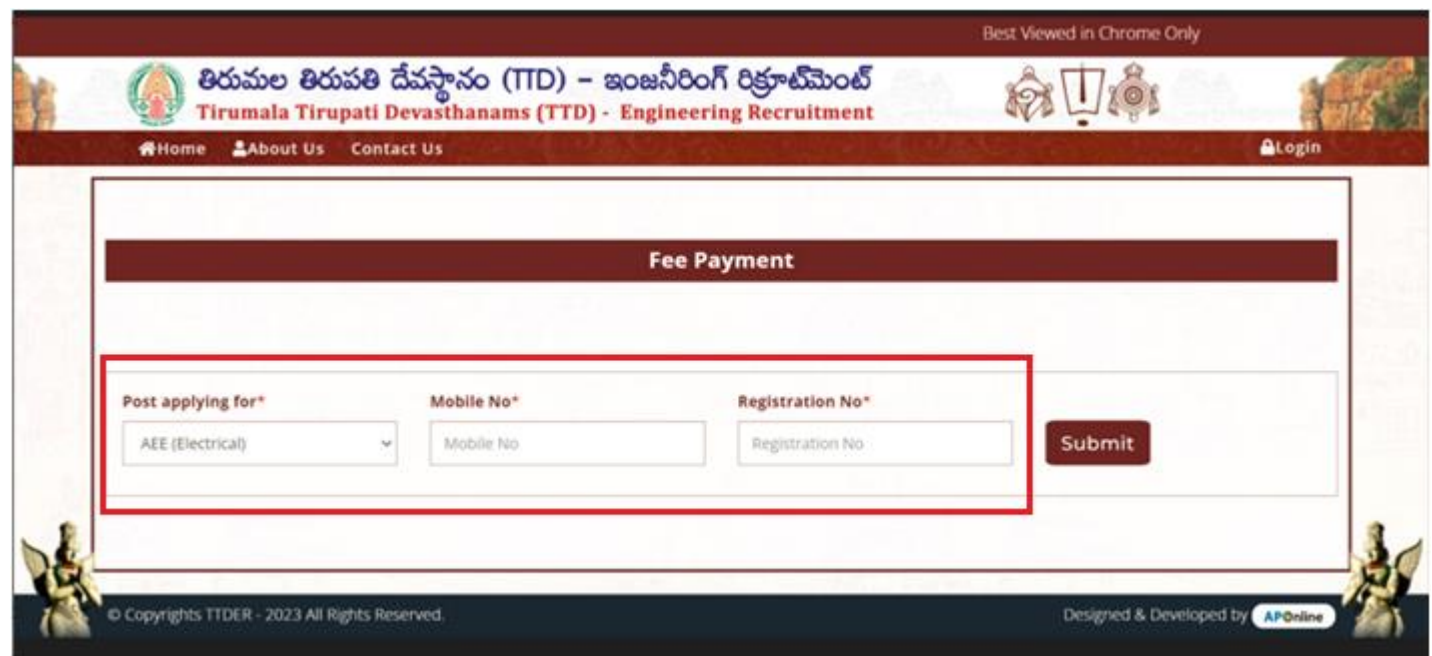

*Figure 9: Fill Particulars – TTD|ER.*

<span id="page-9-2"></span> $\triangleright$  Click on SUBMIT as shown in Figure – 10.

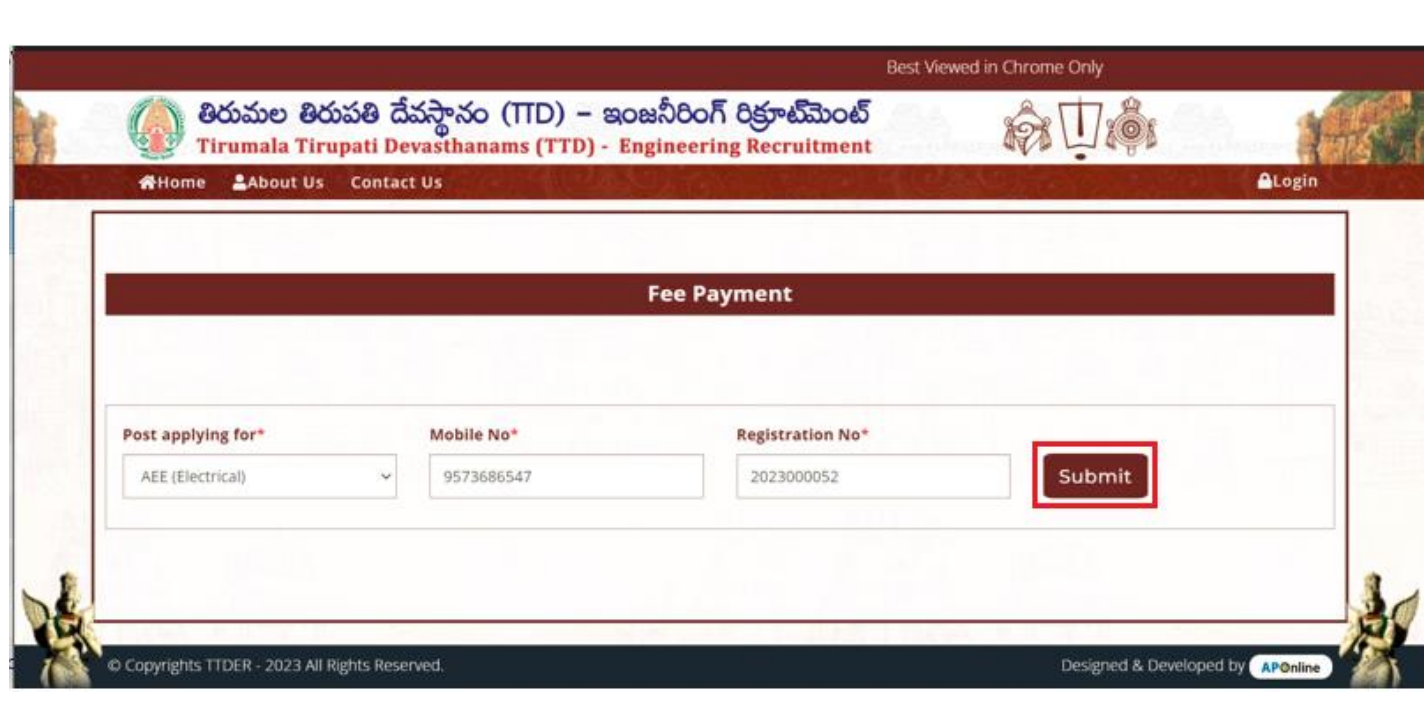

*Figure 10: Payment Initiation – TTD|ER.*

<span id="page-10-0"></span> $\triangleright$  Click OK as shown in Figure – 11.

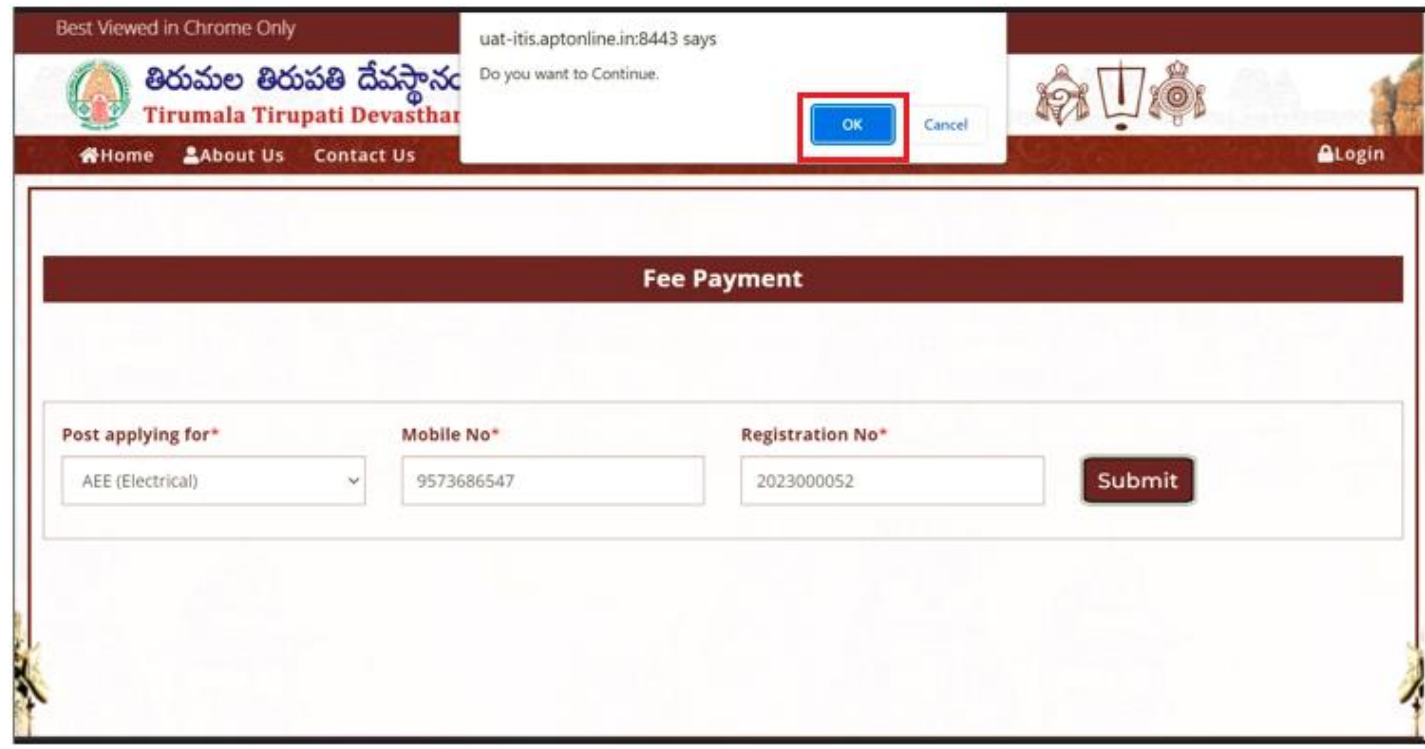

<span id="page-10-1"></span>*Figure 11: Fee Payment – TTD|ER.*

- $\triangleright$  Select the Payment Type and
- Select the check box to agree the terms & conditions as shown in Figure 12.

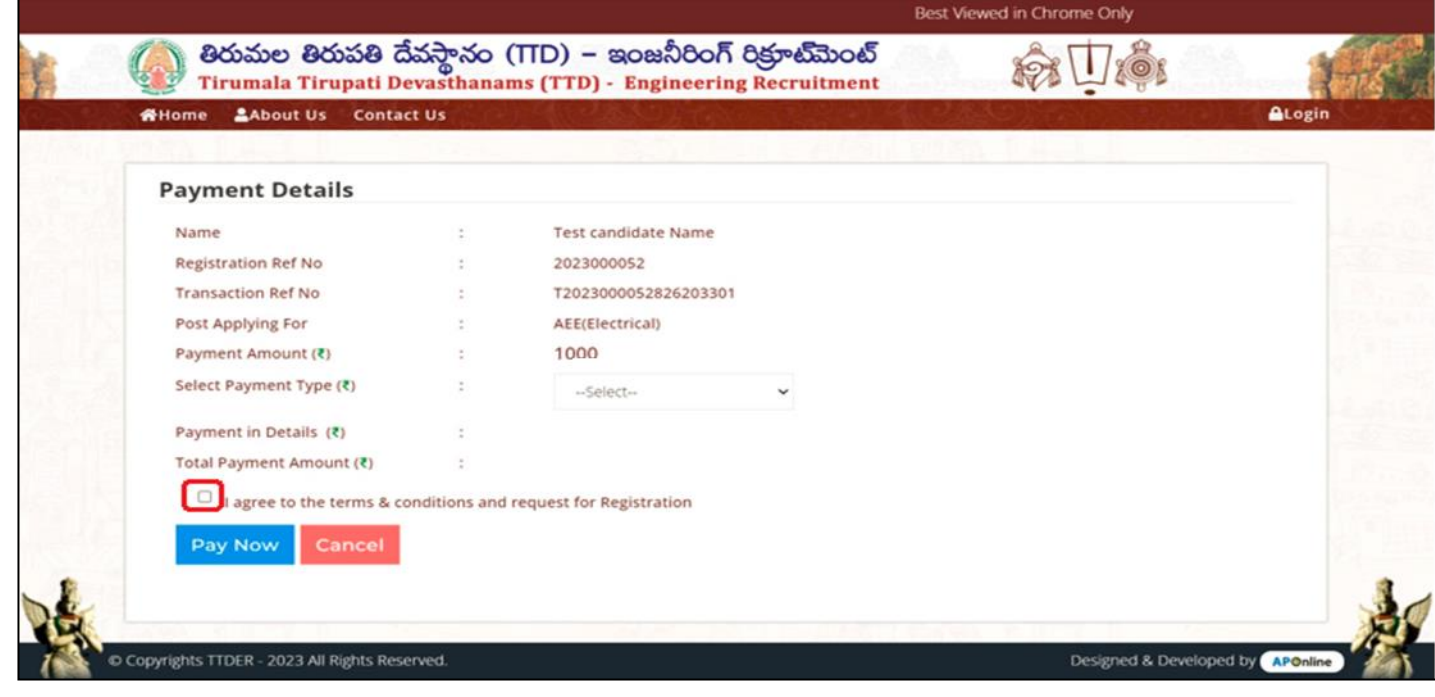

*Figure 12: Check Terms and Conditions – TTD|ER.*

 $\triangleright$  Click 'Pay Now' as shown in Figure – 13.

<span id="page-11-0"></span>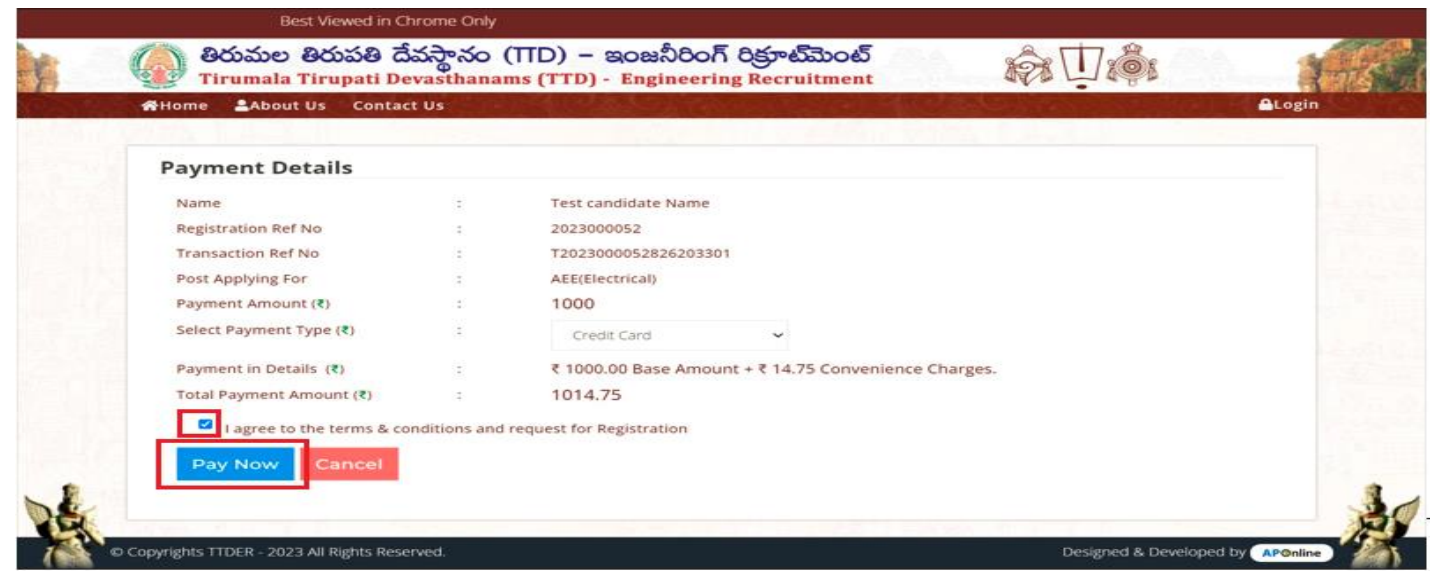

*Figure 13: Pay Now - TTD | ER.* 

<span id="page-11-1"></span> $\triangleright$  After successful Payment details will be shown as given in Figure – 14.

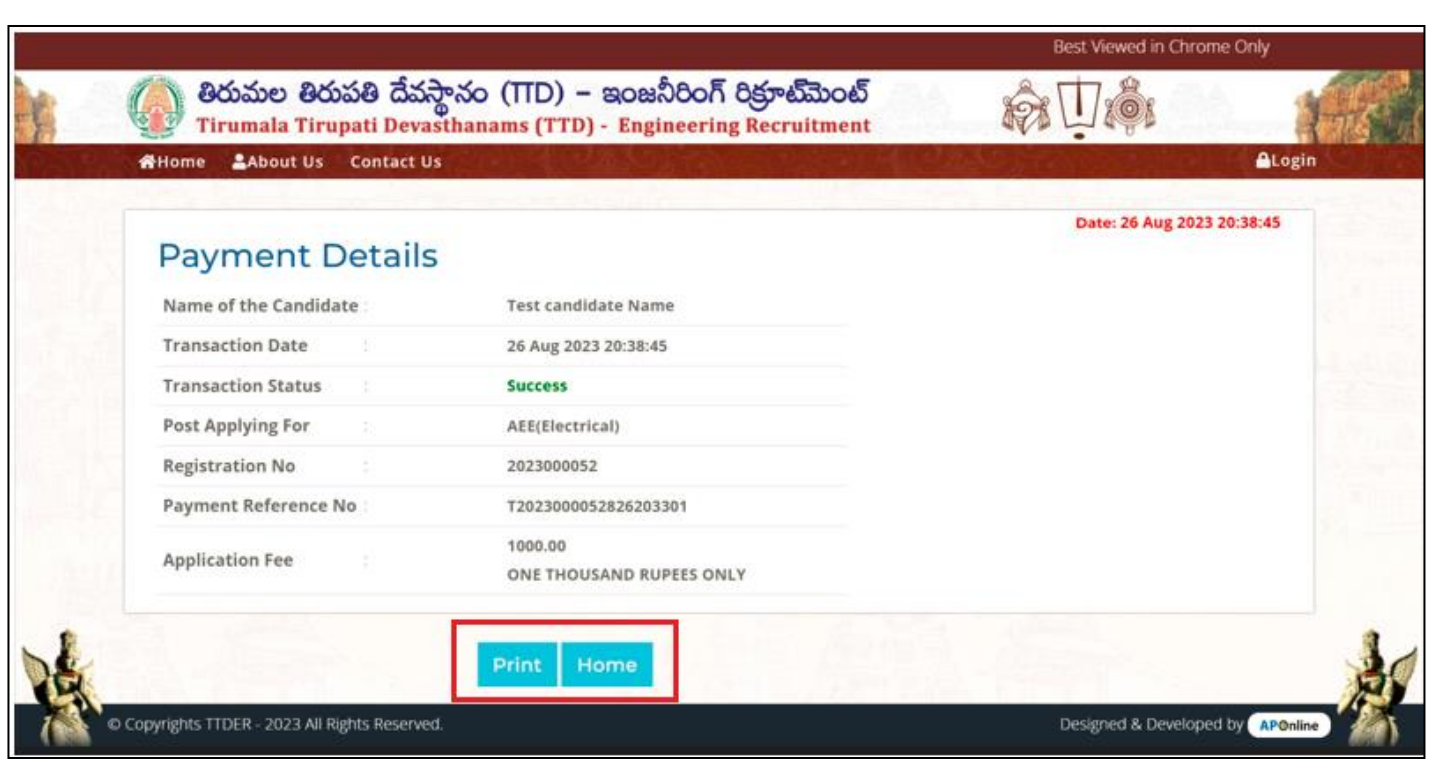

*Figure 14: Successful Payment – TTD|ER.*

# <span id="page-12-1"></span><span id="page-12-0"></span>**3.3 Step 3 – Fill Application:-**

 $\triangleright$  Click Step 3 for Filling of Application as marked in below Figure – 15.

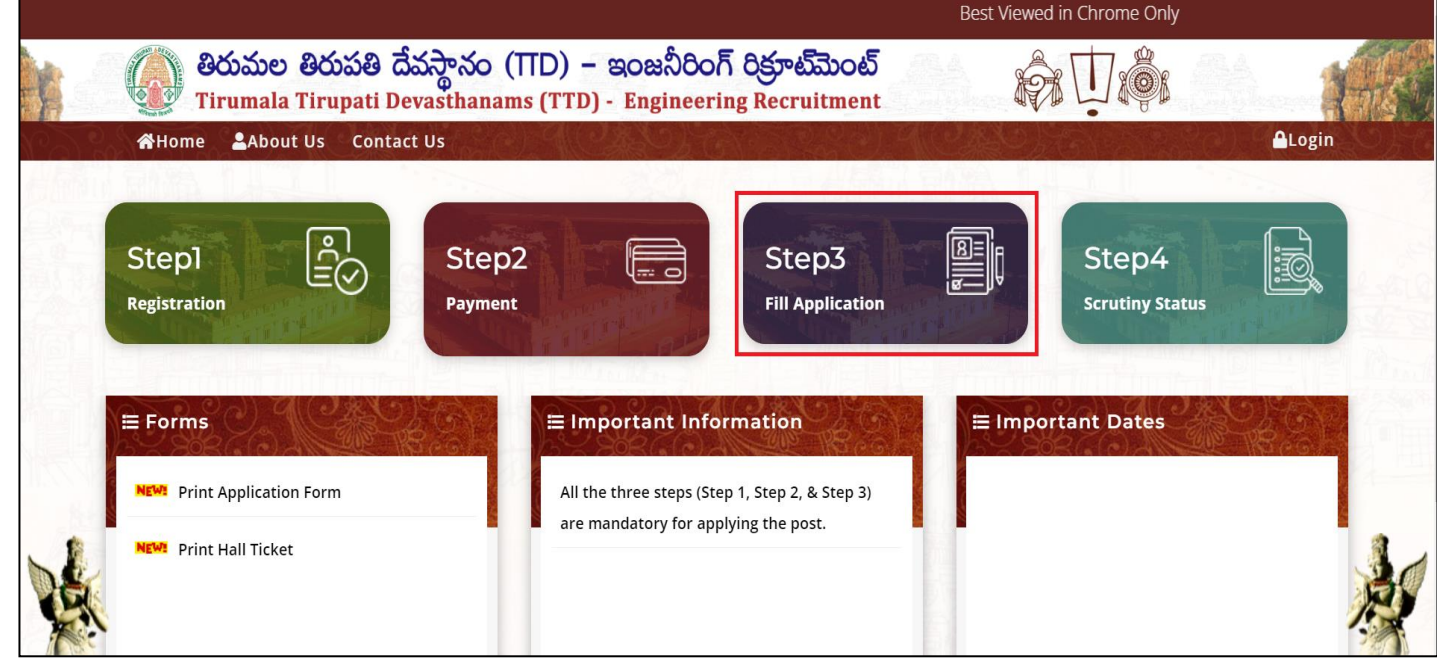

<span id="page-12-2"></span>*Figure 15: Fill Application – TTD|ER.*

 Applicant must select the Post Applied, Enter Mobile Number & Registration ID and click Get button as shown in below Figure – 16.

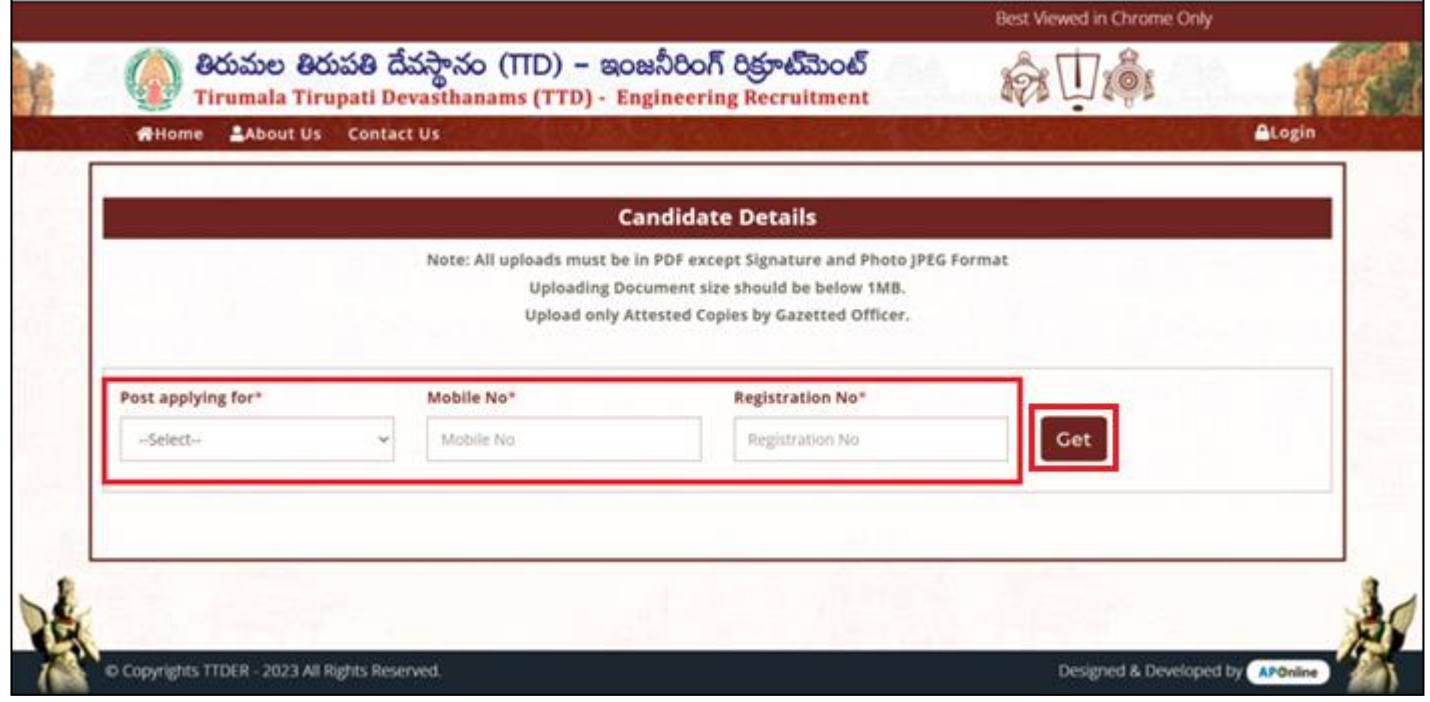

### *Figure 16: Candidate Form – TTD|ER.*

 $\triangleright$  Applicant must fill all the information and submit the details as shown in below Figure – 17.

<span id="page-13-0"></span>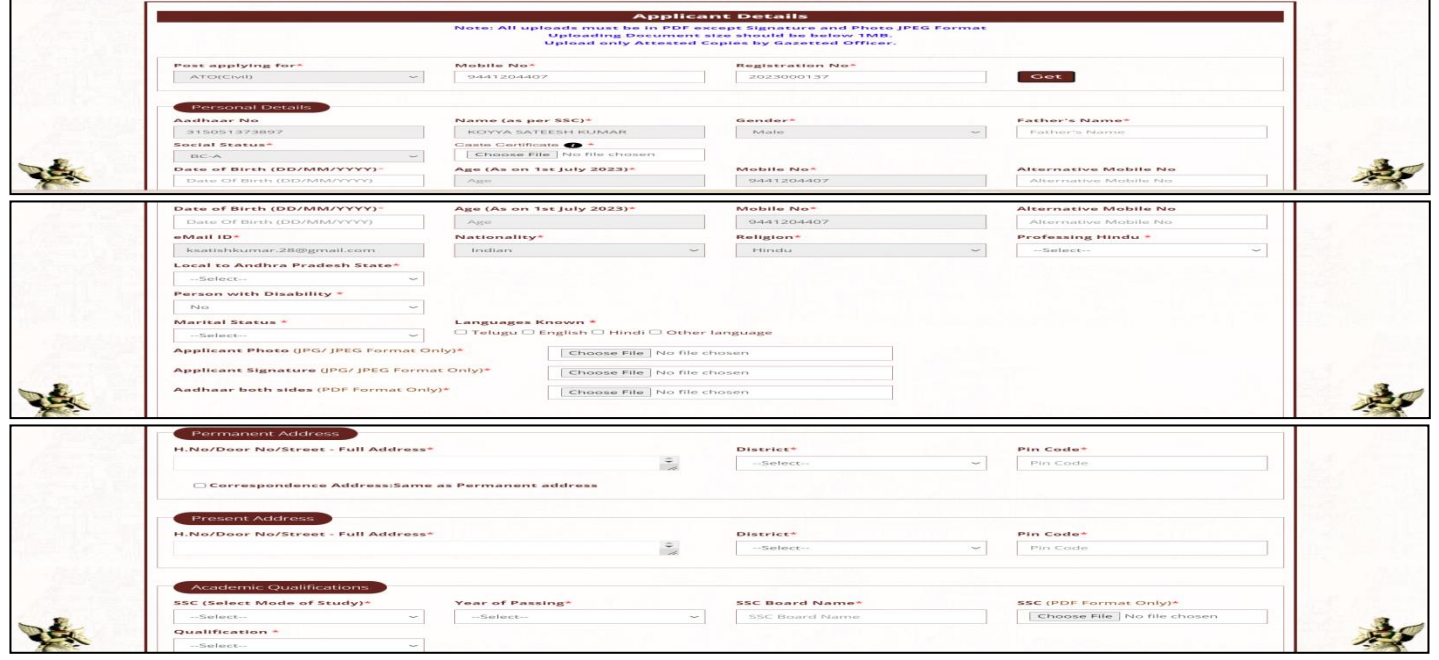

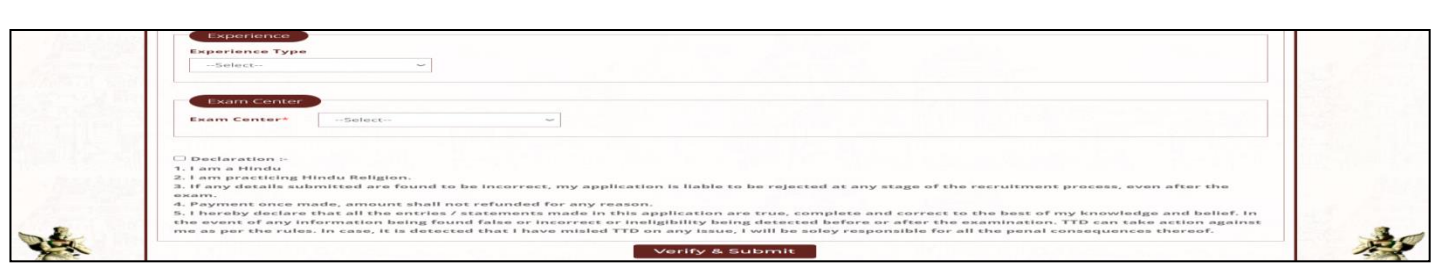

### *Figure 17: Application Form – TTD|ER.*

- $\triangleright$  After filling all the required information click 'Verify & Submit'.
- $\triangleright$  Click 'OK' button for final submission of application as shown in below Figure 18.

<span id="page-14-0"></span>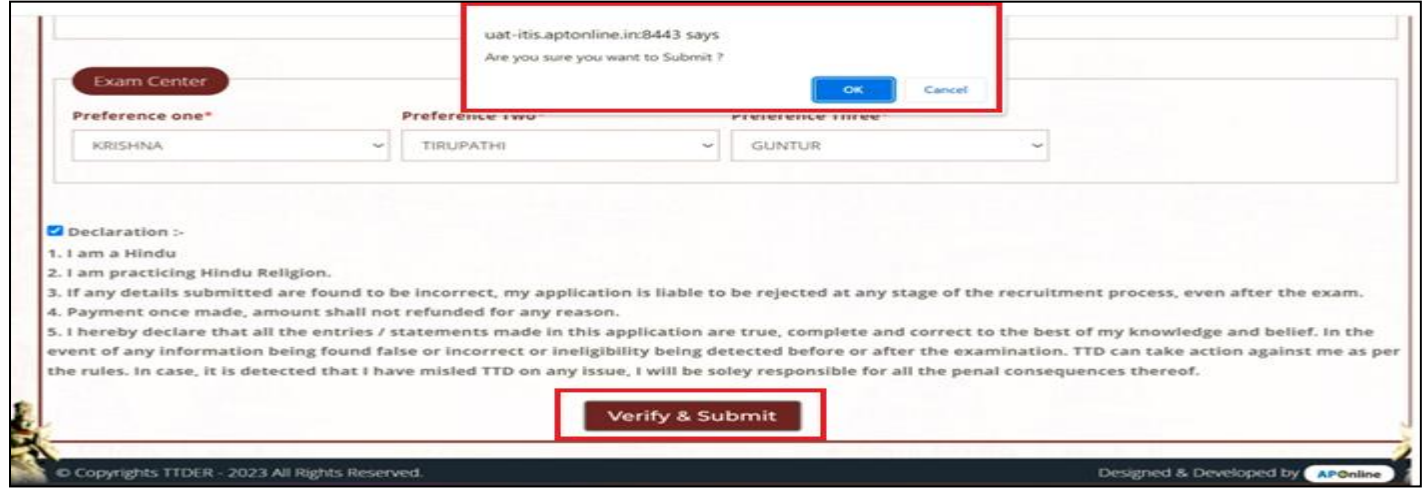

*Figure 18: Final submission– TTD|ER.*

- After Submission of Application an SMS will be sent to the registered Mobile No & Email ID.
- $\triangleright$  Application ID will be generated as shown in Figure 19.

<span id="page-14-1"></span>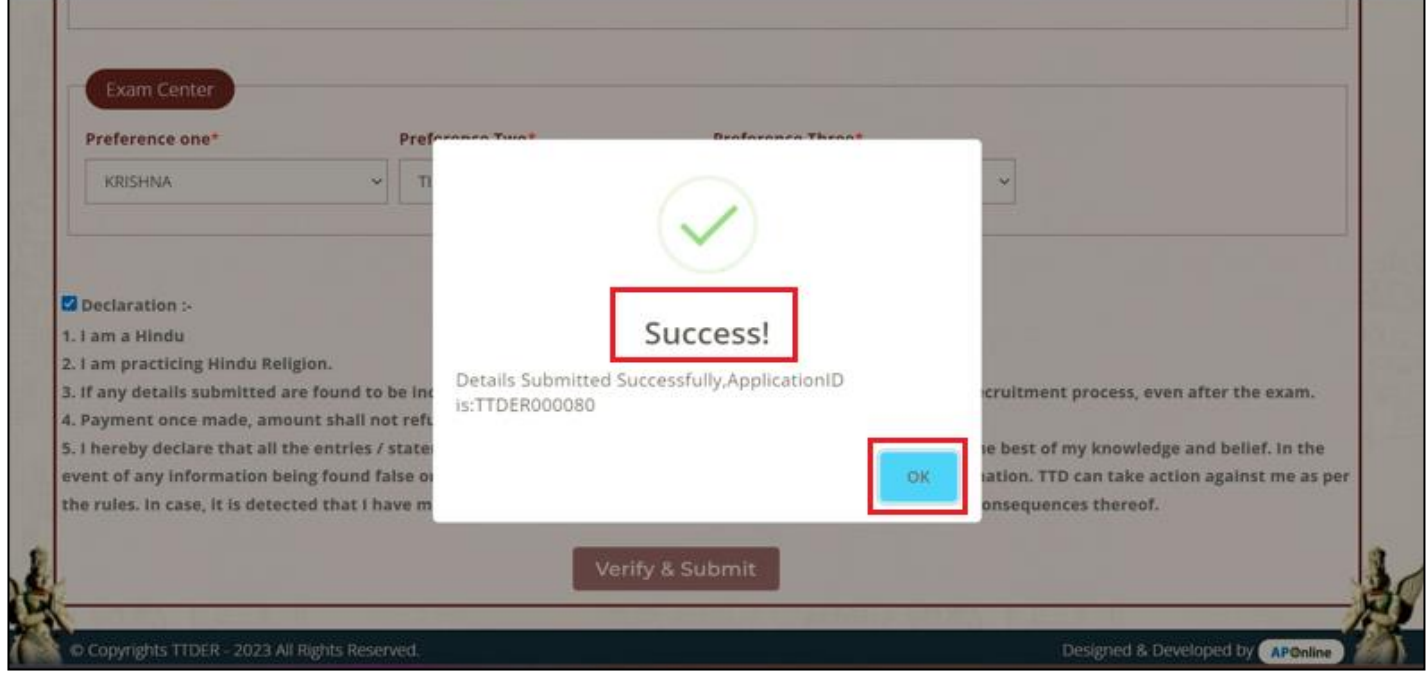

<span id="page-14-2"></span>*Figure 19: Success Application ID – TTD|ER.*

### <span id="page-15-0"></span>**3.4 Step 4 – Scrutiny Status:-**

 $\triangleright$  Application Status of the applicant can be accessed by clicking Step 4 as shown in Figure – 20.

<span id="page-15-2"></span><span id="page-15-1"></span>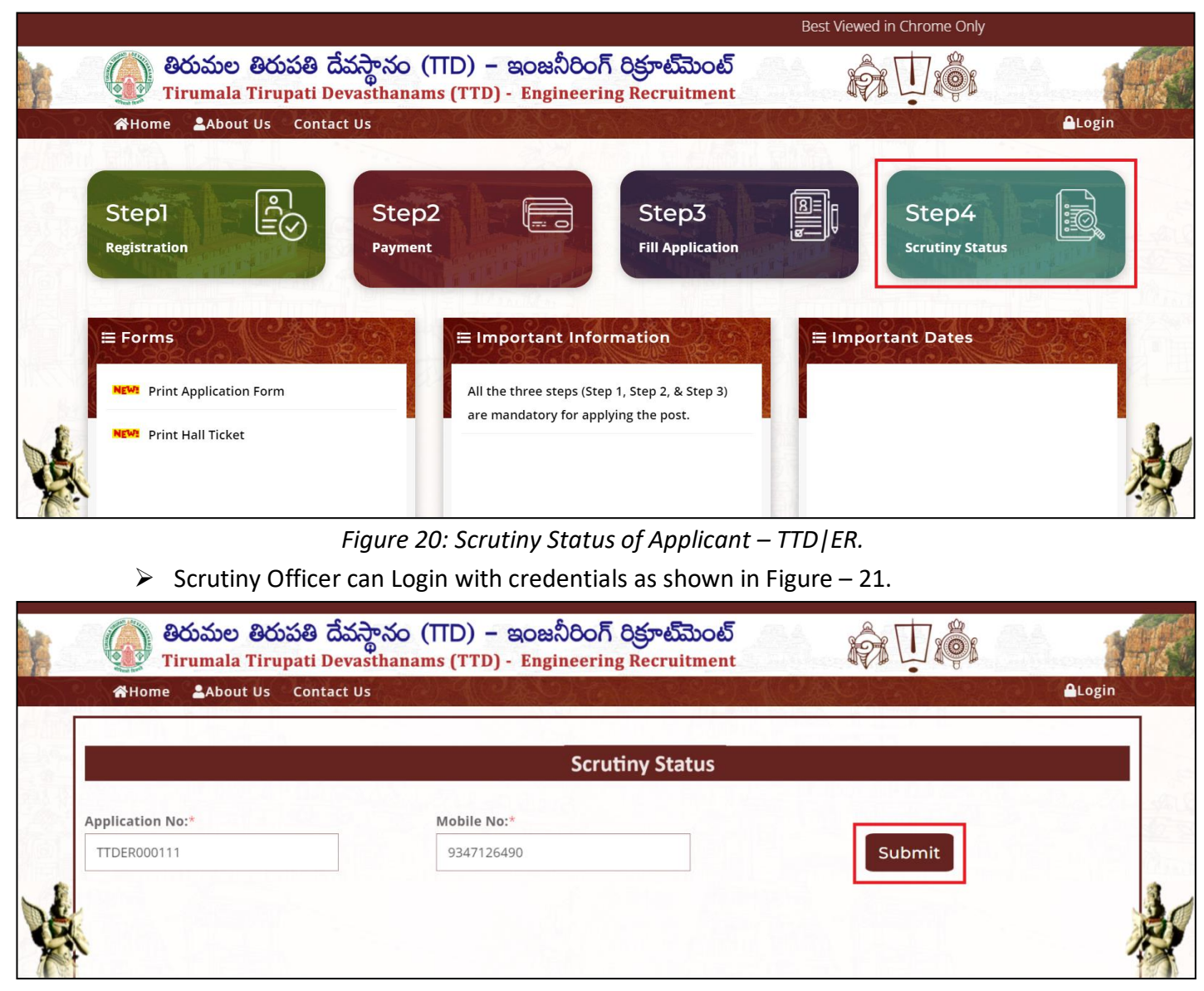

*Figure 21: Application Scrutiny Status – TTD|ER.*

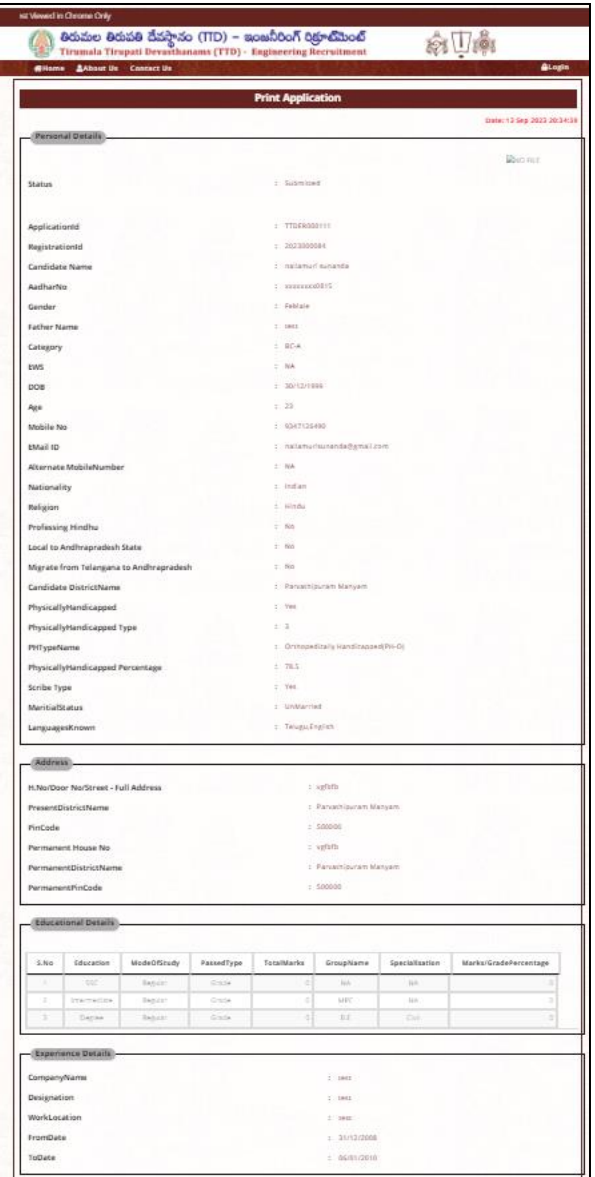

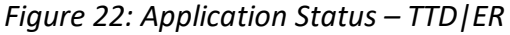

<span id="page-16-1"></span> Applicant can view the Application status and do corrections under Step-3 "Fill Application" and resubmit for Scrutiny Process.

### <span id="page-16-0"></span>**4. Forms Tab:-**

Forms tab consists of Printing of Application & Hall Ticket as shown in below Figure – 23.

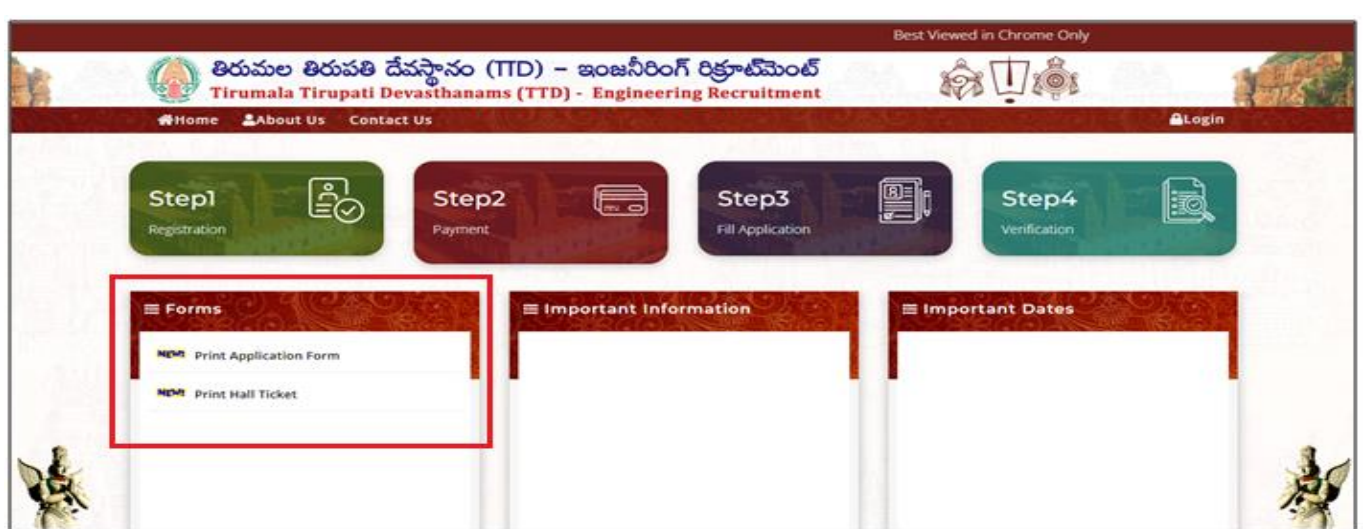

*Figure 23: Printing of Application and Hall Ticket - TTD | ER.* 

### <span id="page-17-1"></span><span id="page-17-0"></span>**4.1 Application Form – Printing:-**

 $\triangleright$  Click "Print Application" to print the application form as shown in Figure – 24.

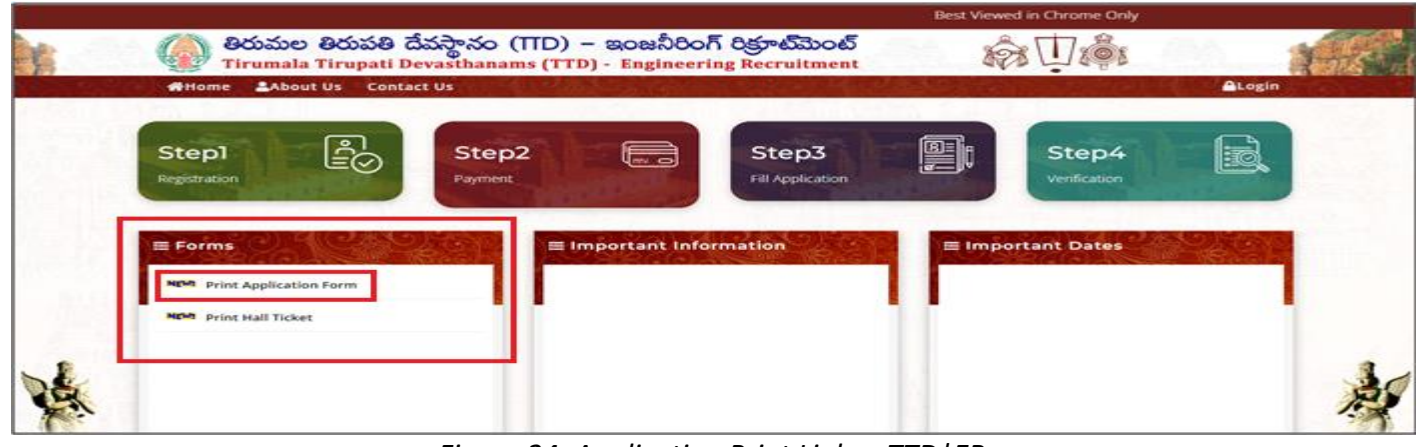

*Figure 24: Application Print Link – TTD|ER.*

Entry Application No., Mobile No and click Submit as shown in Figure – 25.

<span id="page-17-2"></span>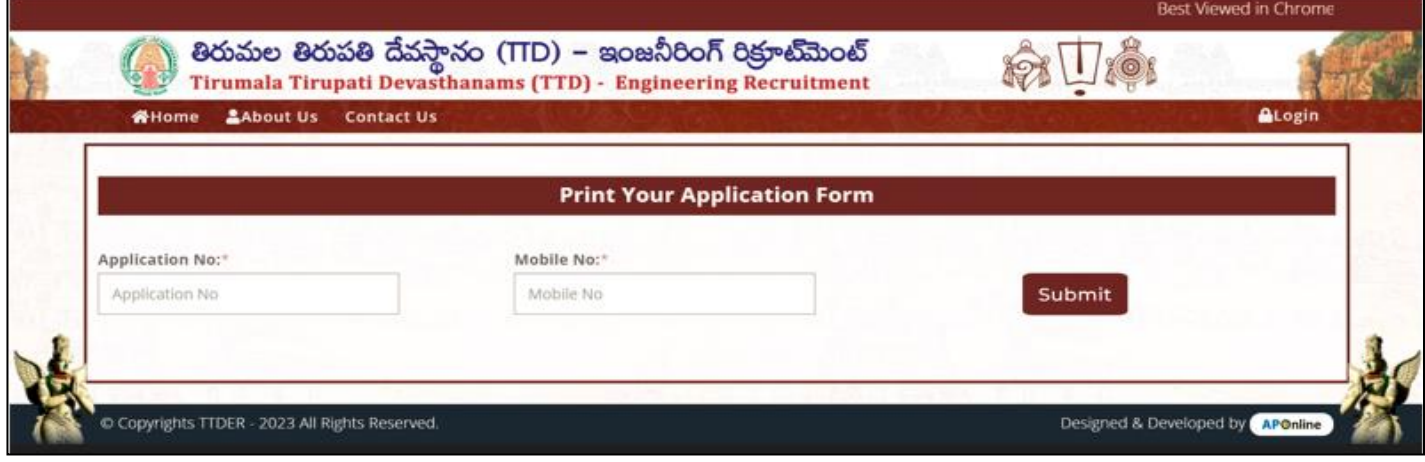

<span id="page-17-3"></span>*Figure 25: Print Application Form – TTD|ER.*

 $\triangleright$  Click on Print button as shown in Figure – 26.

|                                                                                                    | detailed details distinct (TD) - scenditure of approximate<br><b>Constitution of \$1.8 Miles - Minnesota</b>                                                                                                    | ages 1.4 June                                                                                                    |
|----------------------------------------------------------------------------------------------------|----------------------------------------------------------------------------------------------------|----------------------------------------------------------------------------------------------------|
|                                                                                                    |                                                                                                    |                                                                                                    |
|                                                                                                    | - Print Application                                                                                                    |                                                                                                    |
|                                                                                                    |                                                                                                    | change and change drawing processing                                                                                                    |
| - Showman and Statement's -                                                                                                    |                                                                                                    |                                                                                                    |
|                                                                                                    |                                                                                                    |                                                                                                    |
| <b><i>Program the contract of the contract</i></b>                                                                                                    | the contract of the contract of the con-                                                                                                    |                                                                                                    |
|                                                                                                    |                                                                                                    |                                                                                                    |
| of any other hands and the answer                                                                                                    | The complete the first product of<br>the company company and the property                                                                                                    |                                                                                                    |
| Annual Property Service                                                                                                    | The contract of the contract of the con-                                                                                                    |                                                                                                    |
| <b>STATE OF ALL AND REAL PROPERTY</b>                                                                                                    | and the company of the company of                                                                                                    |                                                                                                    |
| <b><i>Charles Committee</i></b>                                                                                                    | the Company students and a company                                                                                                    |                                                                                                    |
| <b>Commercial</b>                                                                                                    | The Company of                                                                                                    |                                                                                                    |
| <b>STATES</b>                                                                                                    | The Company of the Company of                                                                                                    |                                                                                                    |
| -                                                                                                    | the company and the company's                                                                                                    |                                                                                                    |
| <b>STATES</b>                                                                                                    | the Company's                                                                                                    |                                                                                                    |
| <b>Service Control Service</b>                                                                                                    | The company's the same company                                                                                                    |                                                                                                    |
| <b>STATISTICS</b>                                                                                                    | The company's product and the company's                                                                                                    |                                                                                                    |
| Antique Houston, Wilson March Trenderly, and<br><b><i>Property Committee Committee Committee Committee Committee Committee Committee Committee</i></b>                                                                                          | and the state of the control of<br><b>Service</b>                                                                                                    |                                                                                                    |
| <b>Strategic Street</b>                                                                                                    | The Company of the Company of                                                                                                    |                                                                                                    |
| diversification and construc-                                                                                                    | The Company of                                                                                                    |                                                                                                    |
| Guerrant from Normality teams without to Chicago and                                                                                                    | Control Company and                                                                                                    |                                                                                                    |
| the contract of the contract of the contract of the contract of the contract of                                                                                                    | the company's                                                                                                    |                                                                                                    |
| Constitutions distances in the con-                                                                                                    | the committee of                                                                                                    |                                                                                                    |
| the transport construction of the company and the                                                                                                    | The Company of                                                                                                    |                                                                                                    |
| Attachment compared to expense Types:                                                                                                    | The Company of the                                                                                                    |                                                                                                    |
| all the first process of the contract of                                                                                                    | the control of the process of the process of the control of the control of the                                                                                                    |                                                                                                    |
| the control of the control of the control of the control of the control of the control of                                                                                                    | The Company of the Company of<br>the control of the control of                                                                                                    |                                                                                                    |
| Scientification Programs<br><b>REGISTER CONTRACTOR</b>                                                                                                    | the company of the company of                                                                                                    |                                                                                                    |
|                                                                                                    |                                                                                                    |                                                                                                    |
|                                                                                                    | The compensation of the competency                                                                                                    |                                                                                                    |
| The development process of the following<br><b>CONTRACTOR</b><br>the control of the control of the control of the control of the control of the control of                                                                                      | The party of the country of the country of the country of the country of the country of the country of the country of the country of the country of the country of the country of the country of the country of the country of                                                                                                    |                                                                                                    |
| The company of the company of the partners<br><b>STEWART CONTRACT</b><br>directions accounted. Invariants a chara-<br>Partners are presented and considerable<br>When the property and the problem<br><b>CONTRACTOR IN AN INCOME CONTRACTOR</b> | and completely the form of the first pro-<br>the company of the company of<br>the Most Dec (Sec) of British Charl Dec 2010, Analytical Decision approvements (Material Decision of Decision Charles Charles Charles Charles Charles Charles Charles Charles Charles Charles Charles Charles Charles Charles<br>The Committee of the Process committee of the process<br>The Committee of the Committee                                                                      |                                                                                                    |
| The company of the company of the company of the company of the company of the company of                                                                                                    |                                                                                                    | The contract three contents are detective assumed a project<br>$\frac{1}{2} \left( \frac{1}{2} \right) \left( \frac{1}{2} \right) \left( \frac$ |
| ÷<br>The Contract of the Contract of<br>___                                                                                                    | <b>Contract Contract</b><br>$\frac{1}{2} \left( \frac{1}{2} \right)^2 + \frac{1}{2} \left( \frac{1}{2} \right)^2 + \frac{1}{2} \left( \frac{1}{2} \right)^2 + \frac{1}{2} \left( \frac{1}{2} \right)^2 + \frac{1}{2} \left( \frac{1}{2} \right)^2 + \frac{1}{2} \left( \frac{1}{2} \right)^2 + \frac{1}{2} \left( \frac{1}{2} \right)^2 + \frac{1}{2} \left( \frac{1}{2} \right)^2 + \frac{1}{2} \left( \frac{1}{2} \right)^2 + \frac{1}{2} \left( \frac{1}{2} \right)^2 +$ | $\sim$<br>$\frac{1}{2} \left( \frac{1}{2} \right) \left( \frac{1}{2} \right) \left( \frac$                                                      |
| ----<br>۰                                                                                                    | --<br>$\frac{1}{2} \left( \frac{1}{2} \right) \left( \frac{1}{2} \right) \left( \frac{1}{2} \right)$                                                                                                    |                                                                                                    |
|                                                                                                    |                                                                                                    |                                                                                                    |
| - <b>Responsible for the Contract of Con-</b>                                                                                                    |                                                                                                    |                                                                                                    |
| The contract of the contract of the contract of                                                                                                    | THE R. P. LEWIS CO., LANSING MICH.                                                                                                    |                                                                                                    |
| the control of the control of the con-                                                                                                    | the company's and company's product                                                                                                    |                                                                                                    |
|                                                                                                    | and the state of the company's control to the con-                                                                                                    |                                                                                                    |
|                                                                                                    | the company and other to the com-                                                                                                    |                                                                                                    |
| the company's company's<br>the control of the control of the<br>the control of the con-                                                                                                    | the company of the con-                                                                                                    |                                                                                                    |
|                                                                                                    | and the property of the property                                                                                                    |                                                                                                    |
|                                                                                                    |                                                                                                    |                                                                                                    |
| The contract of the con-<br>"The presented that halled a                                                                                                    |                                                                                                    |                                                                                                    |
|                                                                                                    | to a filler commercial product of a                                                                                                    |                                                                                                    |
|                                                                                                    |                                                                                                    |                                                                                                    |
| The process contract to the Albert<br>The contract of the contract of the                                                                                                    | Toronto and the company of the students are company to the first the company of the company of the company of the company of the company of the company of the company of the company of the company of the company of the com<br>construction of the property of the property                                                                                                    |                                                                                                    |
|                                                                                                    | the company's property                                                                                                    |                                                                                                    |
| The property of the first property of<br>The property of the property                                                                                                    | and the company's property and                                                                                                    |                                                                                                    |
|                                                                                                    |                                                                                                    |                                                                                                    |

*Figure 26: Print Application – TTD|ER.*

### <span id="page-18-1"></span><span id="page-18-0"></span>**4.2 Hall Ticket – Printing:-**

 $\triangleright$  Click "Print Hall Ticket" to print the hall ticket as shown in Figure – 27.

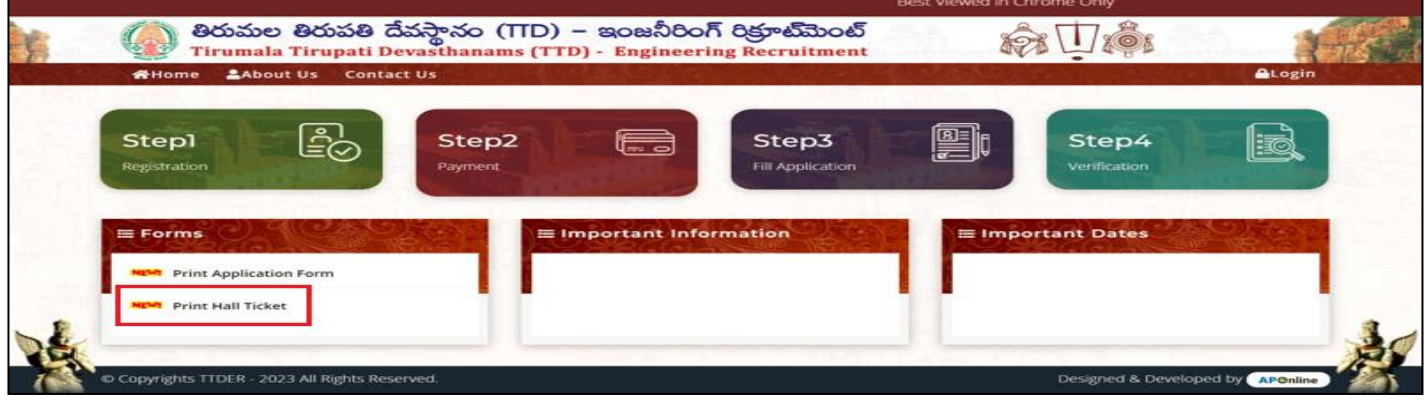

*Figure 27: Print Hall Ticket Link – TTD|ER.*

<span id="page-18-2"></span> $\triangleright$  Entry Application ID, Mobile No and click Submit as shown in Figure – 28.

<span id="page-19-1"></span>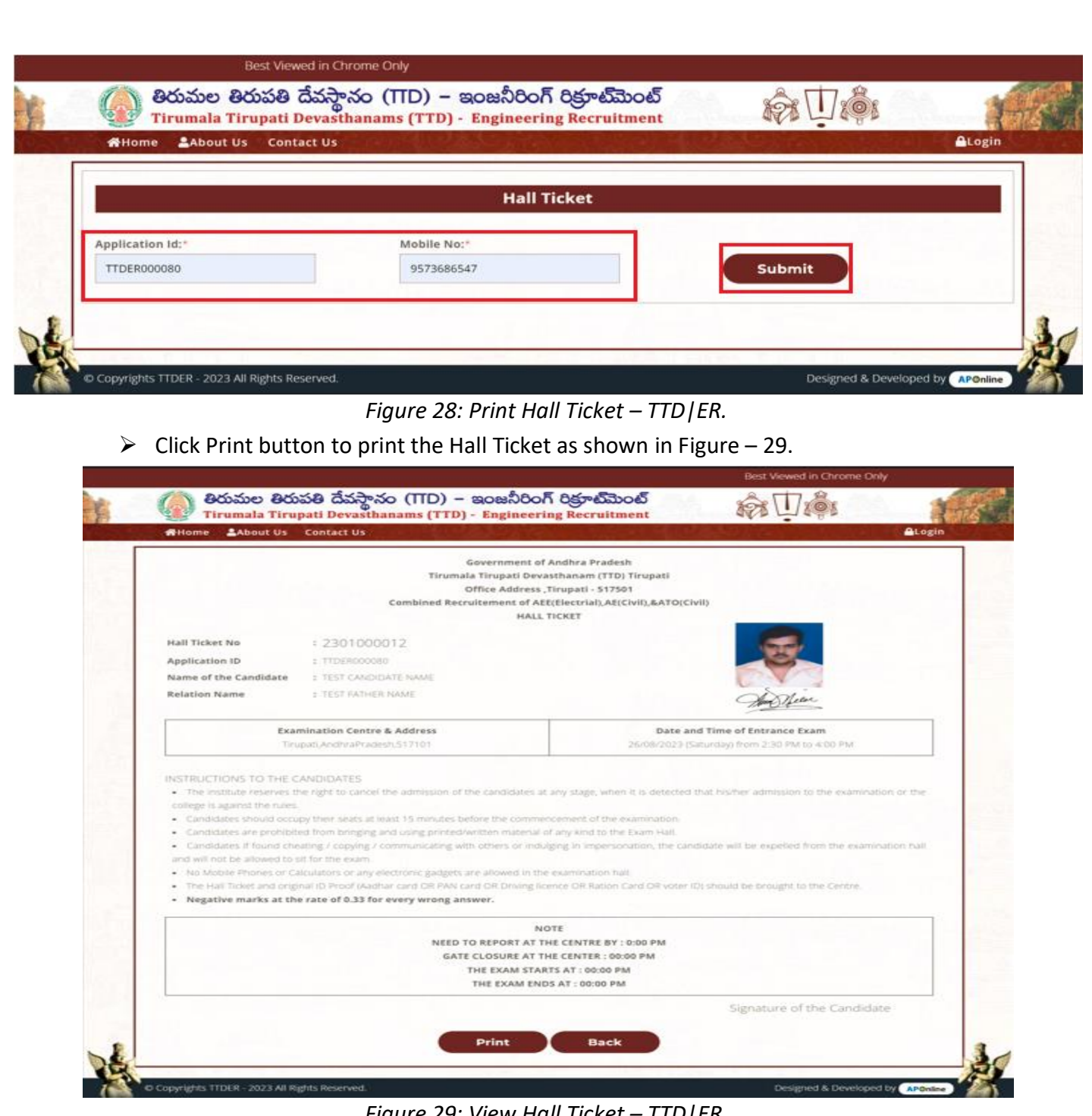

*Figure 29: View Hall Ticket – TTD|ER.*

# <span id="page-19-2"></span><span id="page-19-0"></span>**5. Important Information & Dates Tab:-**

 $\triangleright$  Important information and Dates will be published in the relevant blocks as shown in below Figure – 30.

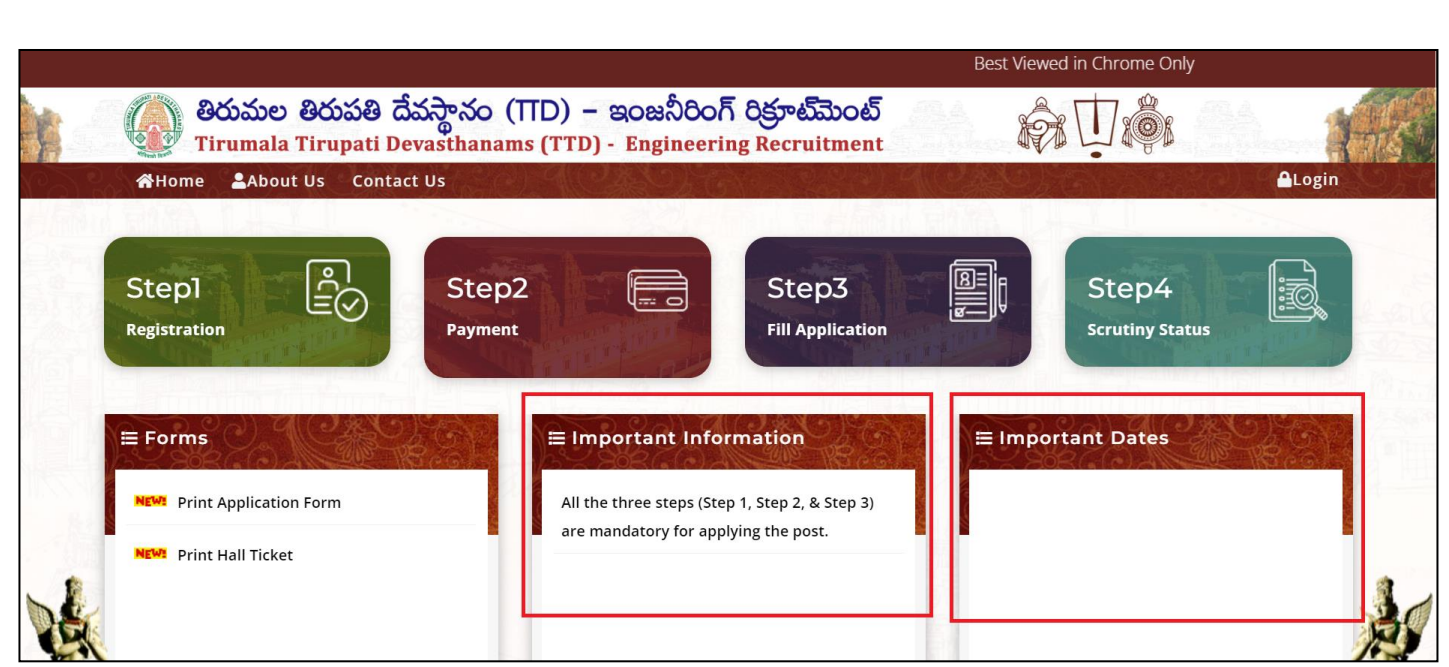

*Figure 30: Important Information and Dates – TTD|ER.*

### <span id="page-20-3"></span><span id="page-20-0"></span>**6. Change Management:-**

This document is meant for usage by the Tirumala Tirupati Devasthanams (TTD) Engineering Recruitment team and shall be the basis for preparing the submission of Application process to apply for the Posts. Any changes made to the requirements in future shall have to go through a formal change approval process. Wherever necessary and shall not make any alterations without the permission of the client and the development team.

### <span id="page-20-2"></span><span id="page-20-1"></span>**7. Approvals:-**

*Table 2: Approval Authorities*

| <b>Inspected By</b> | Date       | Signature |  |
|---------------------|------------|-----------|--|
| P. Srinivasa.       | 13.09.2023 |           |  |
| <b>Approved By</b>  | Date       | Signature |  |
| B. Bala Kishore.    | 13.09.2023 |           |  |